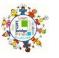

| <u>EYFS</u>    |                     |                   |             |                |              |                 |
|----------------|---------------------|-------------------|-------------|----------------|--------------|-----------------|
| Computer       |                     |                   |             |                |              |                 |
| Button         |                     |                   |             |                |              |                 |
| Screen         |                     |                   |             |                |              |                 |
| IPAD – Home b  | utton – Power butto | on                |             |                |              |                 |
| Keyboard and i | nouse               |                   |             |                |              |                 |
| Monitor        |                     |                   |             |                |              |                 |
| Speakers       |                     |                   |             |                |              |                 |
|                | Year 1              | Year 2            | Year 3      | Year 4         | Year 5       | Year 6          |
| Online safety  | Log in              | Search            | Blog        | Computer virus | Reputable    | Support         |
|                | Log out             | Sharing           | Concept map | Cookies        | Encryption   | Stigma          |
|                | Avatar              | Internet          | Website     | Copyright      | Shared image | Anxiety         |
|                | Tools               | Attachment        | Webpage     | Identity theft | Citations    | Warning         |
|                | Username            | Email             | PEGI rating | Malware        | Reference    | Grooming        |
|                | Notification        | Digital footprint |             | Phishing       | Bibliography | Gambling        |
|                | Save                | Display board     |             | Plagiarism     | Age limit    | Responsibility  |
|                | Password            |                   |             | Spam           | Rights       | Mental health   |
|                | Topics              |                   |             | Screen time    | Risky        | Physical health |
|                | My work             |                   |             |                | Appropriate  |                 |
|                |                     |                   |             |                | Trolled      |                 |
|                |                     |                   |             |                | Trustworthy  |                 |

| Coding        | Instruction   | Action              | Command blocks | Alert           | Abstraction     | Developer      |
|---------------|---------------|---------------------|----------------|-----------------|-----------------|----------------|
|               | Algorithm     | Background          | Develop        | Co-ordinates    | Called          | Launch command |
| Year 1 - Lego | Computer      | Collision detection | Execute        | Command         | Decomposition   | User input     |
| builders      | Program       | Design mode         | Flowchart      | If / Else       | Function        |                |
|               | Debug         | Event               | Execute        | Number Variable | Physical system |                |
|               |               | Key Pressed         | Output         | Prompt          | Score           |                |
|               |               | Nesting             | Plan           | Variable        | Simplify        |                |
|               |               | Object              | Procedure      | Selection       | Simulation      |                |
|               |               | Predict             | Repeat         |                 | Tab             |                |
|               |               | Properties          | Values         |                 |                 |                |
|               |               | Run                 |                |                 |                 |                |
|               |               | Scene               |                |                 |                 |                |
|               |               | Scale               |                |                 |                 |                |
|               |               | Sound               |                |                 |                 |                |
|               |               | Sequence            |                |                 |                 |                |
|               |               | Timer               |                |                 |                 |                |
| <u>2Logo</u>  | Direction     |                     |                | Repeat          |                 |                |
|               | Challenge     |                     |                | LOGO            |                 |                |
|               | Arrow         |                     |                | ВК              |                 |                |
| Year 1 – Maze | Undo          |                     |                | FD              |                 |                |
| explorers     | Rewind        |                     |                | RT              |                 |                |
|               | Forward       |                     |                | LT              |                 |                |
|               | Backwards     |                     |                | SETPC           |                 |                |
|               | Right turn    |                     |                | SETPS           |                 |                |
|               | Left turn     |                     |                | PU              |                 |                |
|               | Debug         |                     |                | PD              |                 |                |
|               | Instruction   |                     |                |                 |                 |                |
|               | Algorithm     |                     |                |                 |                 |                |
| Animation     | Animation     |                     | Simulation     | Background      | Computer game   | Text based     |
|               | E-Book        |                     |                | Frame           | Customise       | adventure      |
| Year 3 -      | Font          |                     |                | Flipbook        | Evaluation      | Concept map    |
| Simulation    | File          |                     |                | Onion skinning  | Image           | Debug          |
|               | Sound effects |                     |                | Stop motion     | Instructions    | Sprite         |
|               | Display board |                     |                | Play            | Interactive     | Function       |

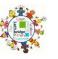

|                                                                                                    |                                                                                                    |                                                                                                    | Sound<br>Video clip                                                                                                    | Screenshot<br>Texture<br>Perspective<br>Playability                                                                                                    |                                                                                                    |
|----------------------------------------------------------------------------------------------------|----------------------------------------------------------------------------------------------------|----------------------------------------------------------------------------------------------------|----------------------------------------------------------------------------------------------------|----------------------------------------------------------------------------------------------------|----------------------------------------------------------------------------------------------------|
| Arrow keys<br>Backspace key<br>Cursor<br>Columns<br>Cells<br><i>Count tool</i><br>Clip art<br>Delete key<br><i>Lock tool</i><br>Rows<br><i>Speak tool</i><br>Spreadsheet<br><i>Move cell tool</i><br><i>Equals tool</i><br><i>Image toolbox</i> | Copy and paste                                                                                                    | <>=<br>Advance mode<br>Spin tool                                                                                                    | Average<br>Charts<br>Formula<br>Formula wizard<br><i>Random tool</i><br>Timer                                                                                                    |                                                                                                    | Dice tool                                                                                                    |
| Sort<br>Criteria<br>Pictogram<br>Data<br>Collate                                                                                                    | Question<br>Collate<br>Binary tree<br>Avatar<br>Database                                                                                                    | Branching database<br>Graph<br>Field<br>Bar chart<br>Block graph<br>Line graph                                                                         |                                                                                                    | Charts<br>Collaborative<br>Find<br>Record<br>Sort<br>Group<br>Arrange<br>Statistics                                                                                                    |                                                                                                    |
|                                                                                                    | Backspace key<br>Cursor<br>Columns<br>Cells<br><i>Count tool</i><br>Clip art<br>Delete key<br><i>Lock tool</i><br>Rows<br><i>Speak tool</i><br>Spreadsheet<br><i>Move cell tool</i><br><i>Equals tool</i><br><i>Image toolbox</i><br>Sort<br>Criteria<br>Pictogram<br>Data | Backspace keyCursorColumnsCellsCount toolClip artDelete keyLock toolRowsSpreadsheetMove cell toolEquals toolImage toolboxSortCriteriaPictogramDataData | Backspace keyAdvance modeCursorSpin toolColumnsSpin toolCellsCount toolClip artDelete keyLock toolRowsSpeak toolSpreadsheetMove cell toolFiguals toolImage toolboxDuestionSortCollatePictogramAvatarPictogramAvatarCollateBar chartCollateBock graph | Arrow keys<br>Backspace key<br>Cursor<br>Columns<br>Cells<br>Clip art<br>Delete key<br>Lock tool<br>Rows<br>Speak tool<br>Spreadsheet<br>Move cell tool<br>Equals toolCopy and paste<br>Pormula<br>Average<br>Advance mode<br>Spin toolAverage<br>Charts<br>Formula<br>Formula wizard<br>Random tool<br>TimerSort<br>CriteriaQuestion<br>Collate<br>Binary tree<br>Avatar<br>Data<br>CollateBranching database<br>Graph<br>Field<br>Bar chart<br>Block graphVideo clip | Video clipTexture<br>Perspective<br>PlayabilityArrow keys<br>Backspace key<br>Cursor<br>Columns<br>Cells<br>Count tool<br>Clip art<br>Delete key<br>Lock tool<br>Rows<br>Speak tool<br>Spreadsheet<br>Move cell tool<br>Equals tool<br>Image toolboxCopy and paste<br>Advance mode<br>Spin toolAverage<br>Charts<br>Formula<br>Formula wizard<br>Random tool<br>TimerAverage<br>Charts<br>Formula wizard<br>Random tool<br>TimerSort<br>CriteriaQuestion<br>Collate<br>Binary tree<br>Hards<br>Data<br>CollateBranching database<br>Graph<br>Field<br>Bar chart<br>Block graph<br>Line graphCharts<br>Collate<br>Bar chart<br>Block graph<br>Line graphCharts<br>Collate |

| Year 3 -<br>Branching<br>database,<br>Graphing<br>Year 5 - |            |                                     |                                                                                                    |                                                            |                                                                                                    |  |
|------------------------------------------------------------|------------|-------------------------------------|----------------------------------------------------------------------------------------------------|------------------------------------------------------------|----------------------------------------------------------------------------------------------------|--|
| Database<br><u>Hardware</u><br>Year 3 - Touch<br>typing    | Technology |                                     | Posture<br>Top row keys<br>Home row keys<br>Bottom row keys<br>Space bar                                                                            | Motherboard<br>CPU<br>RAM<br>Graphics card<br>Network Card |                                                                                                    |  |
| Searching                                                  |            | Internet<br>Search<br>Search engine |                                                                                                    | Easter egg<br>Website<br>Internet browser<br>Spoof website | Audience<br>Collaboratively<br>Concept<br>Concept map<br>Connection<br>Idea<br>Node<br>Thought<br>Visual |  |
| <u>Email</u>                                               |            |                                     | Communication<br>Email<br>Compose<br>Send<br>CC<br>Attachment<br>Formatting<br>Report<br>Password<br>Address book<br>Save to draft<br>Email address |                                                            |                                                                                                    |  |

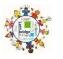

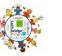

| Digital art   | Impressionism<br>Palette | CAD<br>Modelling |             |
|---------------|--------------------------|------------------|-------------|
| Year 5 -      | Pointillism              | 3D               |             |
| Modelling     | Share                    | 2D               |             |
| Wedening      | Surrealism               | Viewpoint        |             |
|               | Template                 | Polygon          |             |
|               | i emplate                | Net              |             |
|               |                          | 3D printin       | g           |
|               |                          | Points           | D           |
| Presenting    | Concept map              | Font             | Audience    |
|               | Quiz                     | Bold             | Collaborate |
| Year 4 -      | Presentation             | Italic           | Database    |
| Writing for a | Node                     | Underline        | Quiz        |
| different     | Animated                 |                  |             |
| purpose       | Non-Fiction              |                  |             |
|               | Narrative                |                  |             |
| Year 6 -      | Audience                 |                  |             |
| Quizzing      |                          |                  |             |